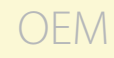

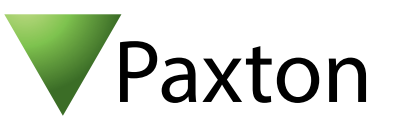

## Anschließen eines Nedap uPASS Reach an Net2

Übersicht

Das getestete Gerät war für die 26 Bit Wiegand Ausgabe konfiguriert.

Der Nedap Leser benötigt entweder eine 12V DC 1A oder eine 24V DC 500mA Energieversorgung., versorgen Sie ihn bitte nicht über das Net2 Netzteil.

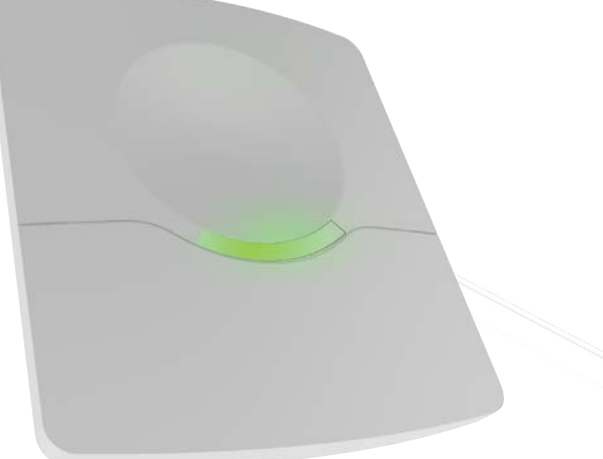

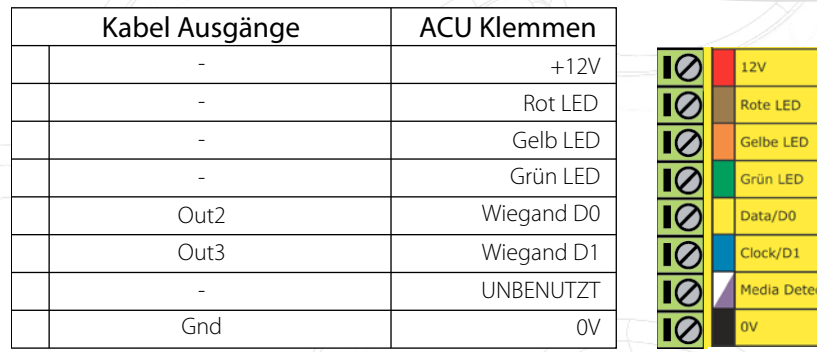

Überzählige Kabel und der Kabelschirm müssen mit der Netzwerk-Schirmung verbunden werden.

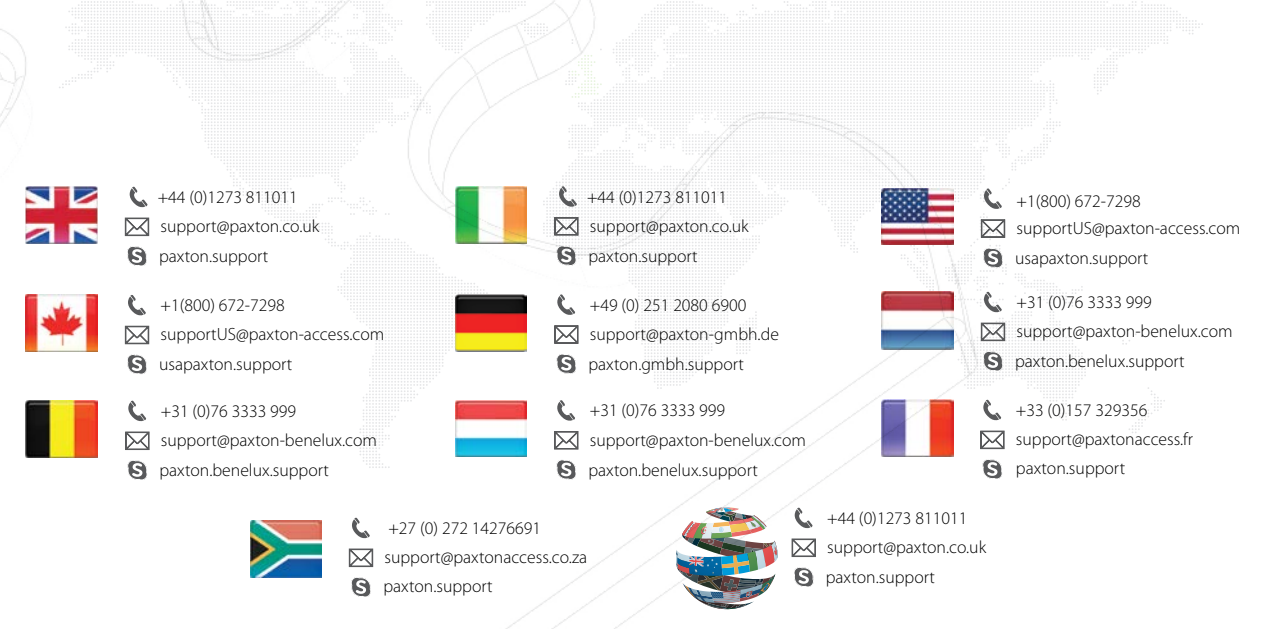